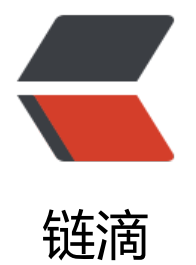

# 小小白初学 react [之简](https://ld246.com)单入门 webpack

作者: ahaha

原文链接:https://ld246.com/article/1552313401903

来源网站:[链滴](https://ld246.com/member/ahaha)

许可协议:[署名-相同方式共享 4.0 国际 \(CC BY-SA 4.0\)](https://ld246.com/article/1552313401903)

smile 记录一下学习react的过程,

### **首先新建一个文件夹,起名为react--01**

用vsCode编辑器工具打开,打开终端输入npm init初始化项目,一直按回车自动生成package.json 置

新建index.js入口文件并编辑代码

```
document.write("<h1>Hello 黑客派!!</h1>");
```
#### **文件夹目录下打开终端使用淘宝源cnpn全局安装webpack依赖**

#### cnpm install -g webpack

等待几秒安装完成后新建webpack.config.js配置文件编写基本代码如图

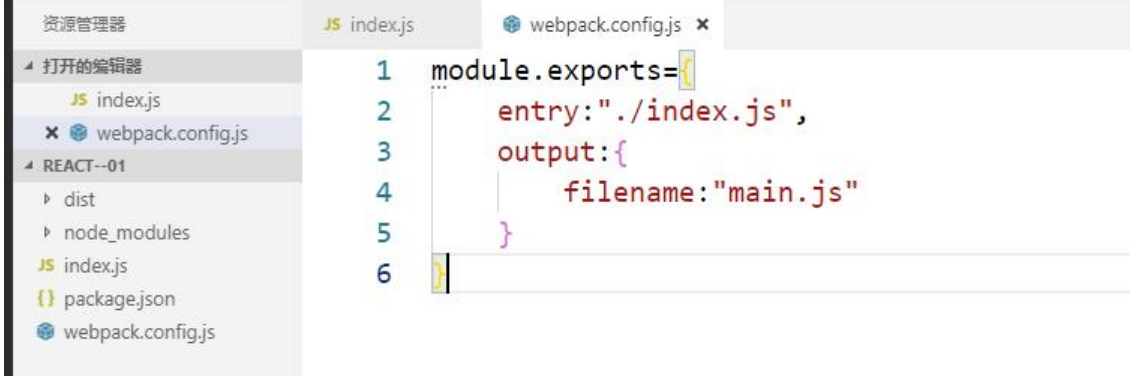

#### **保存后终端输入webpack编译index.js,根目录下会自动生成dist/main.js文件**

注意entry入口js文件路径要加上./不然会报错(ERROR in Entry module not found: Error: Can't res lve 'index.js' in 'C:\学习\react--01')

#### **编译完成后根目录新建index.html,引入dist/main.js**

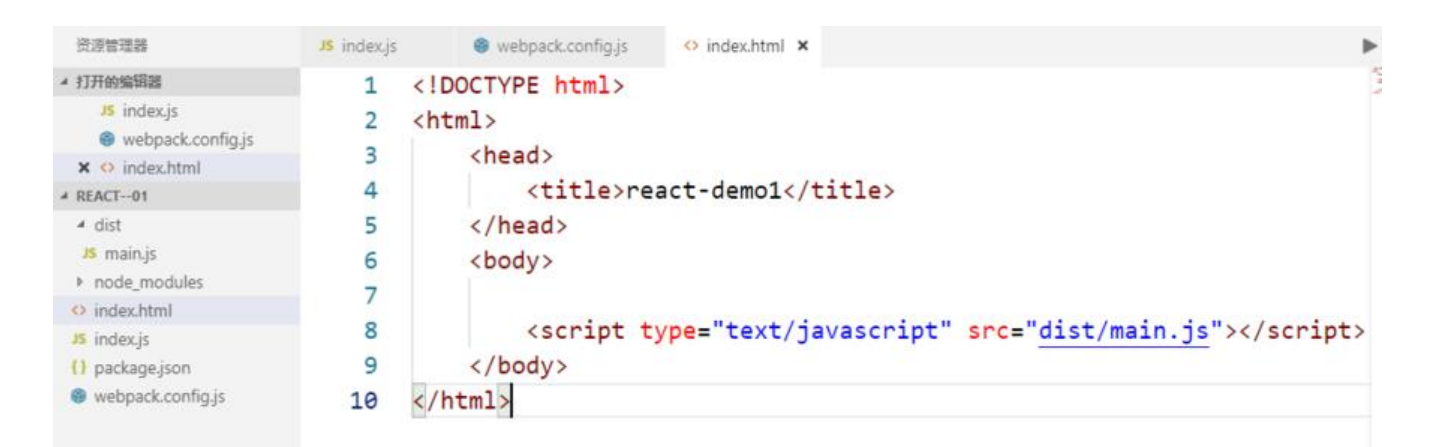

#### **最后一步把代码放到服务器环境运行,终端输入cnpm install -g live-server**

安装后终端输入live-server启动服务器会自动启动浏览器打开index.html c:\学习\react--01>1ive-server Serving "C:\学习\react--01" at http://127.0.0.1:8080 Ready for changes

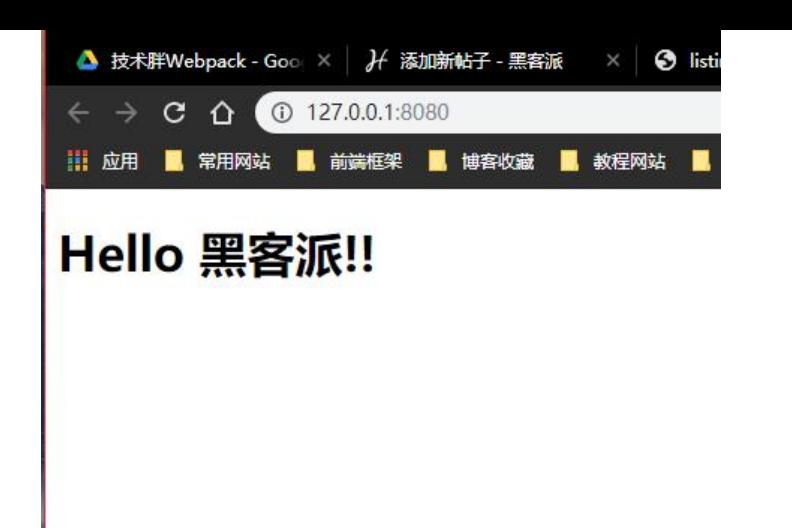

## **明天学多入口文件和css样式,睡觉**